## **SketchUp Pro** Quick Reference Card | Windows

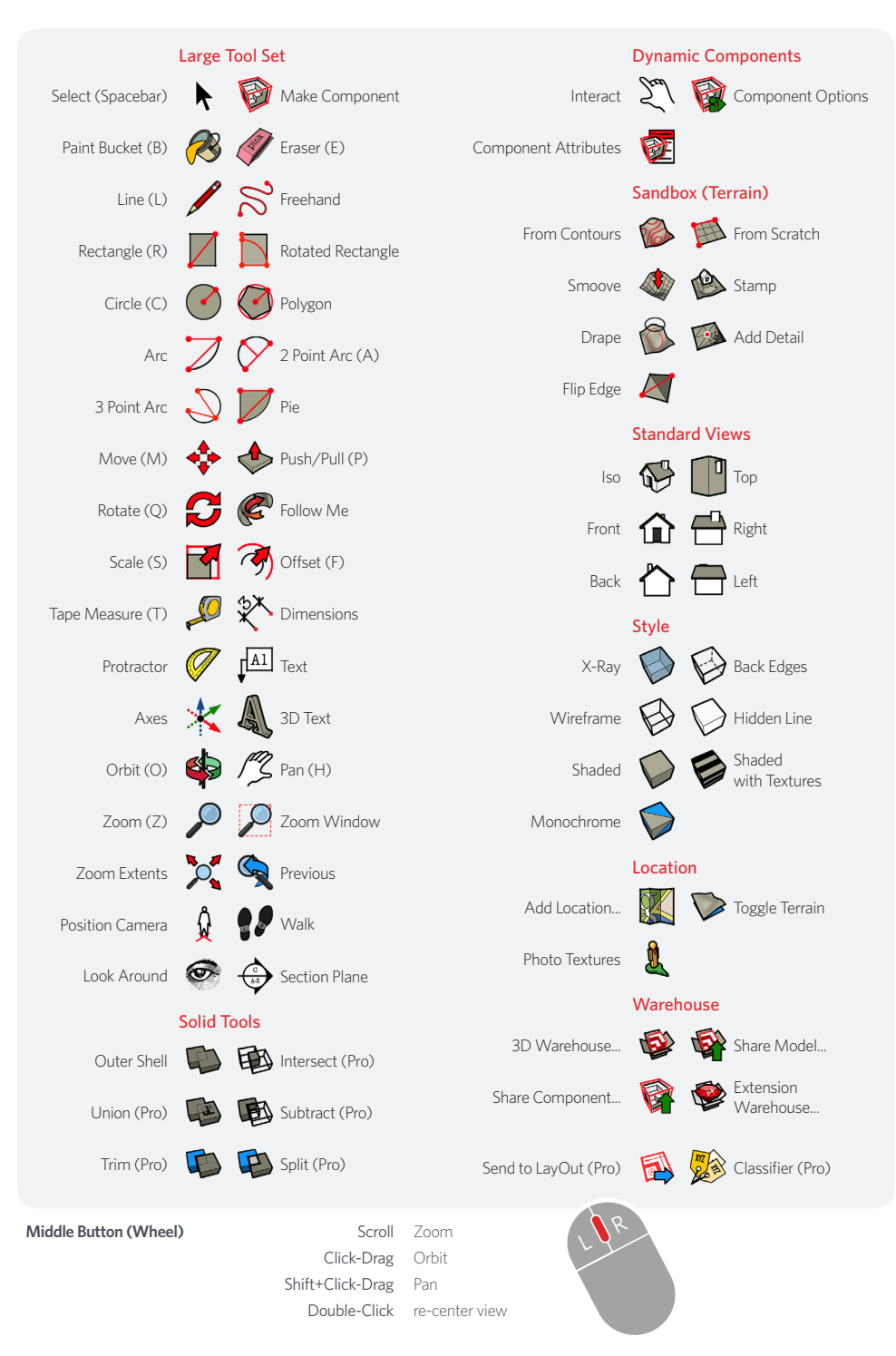

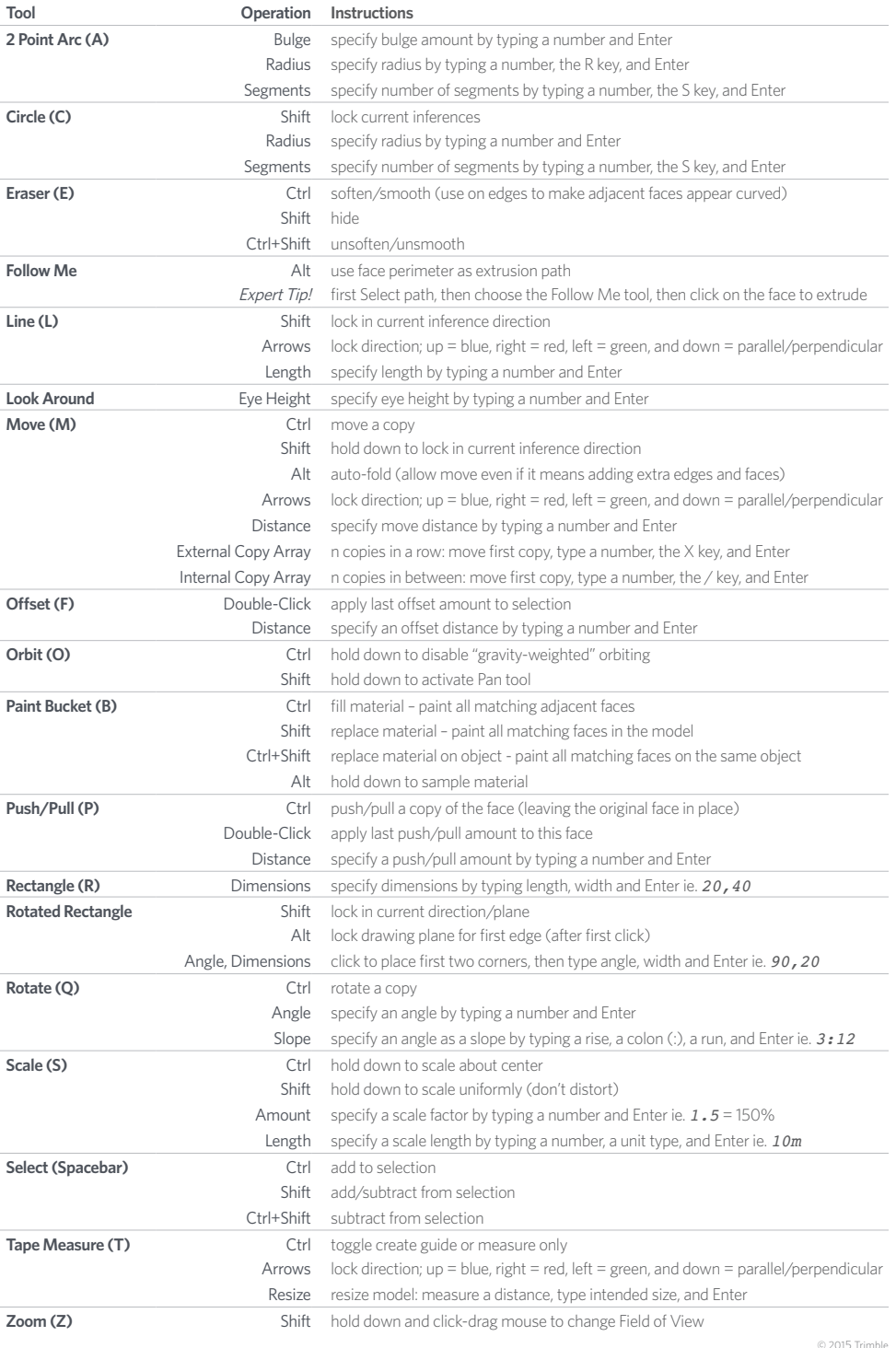

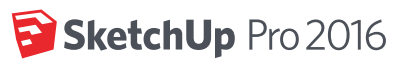